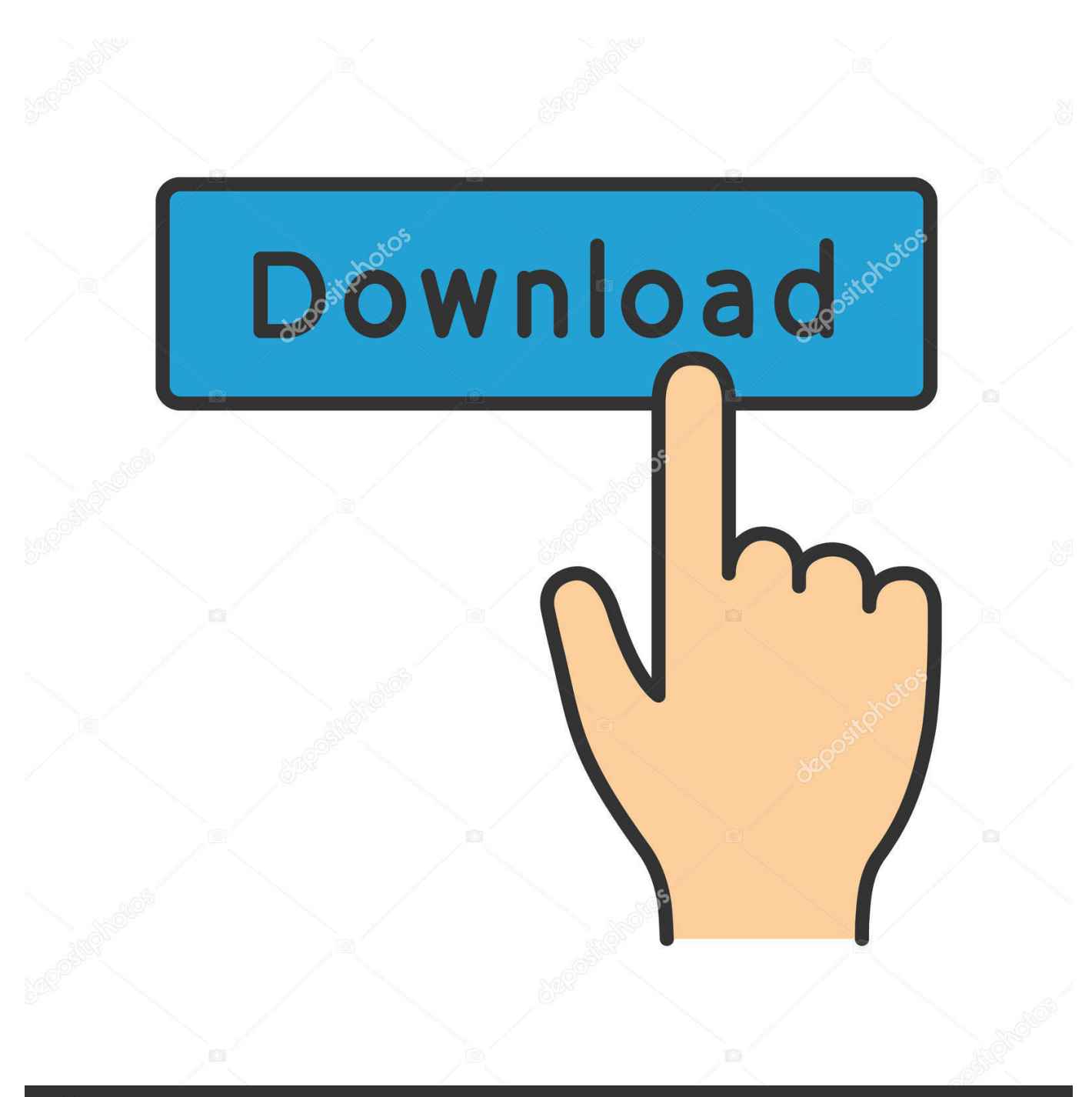

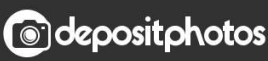

Image ID: 211427236 www.depositphotos.com

YouTube Arka Planda Calma Nas L Yap L R

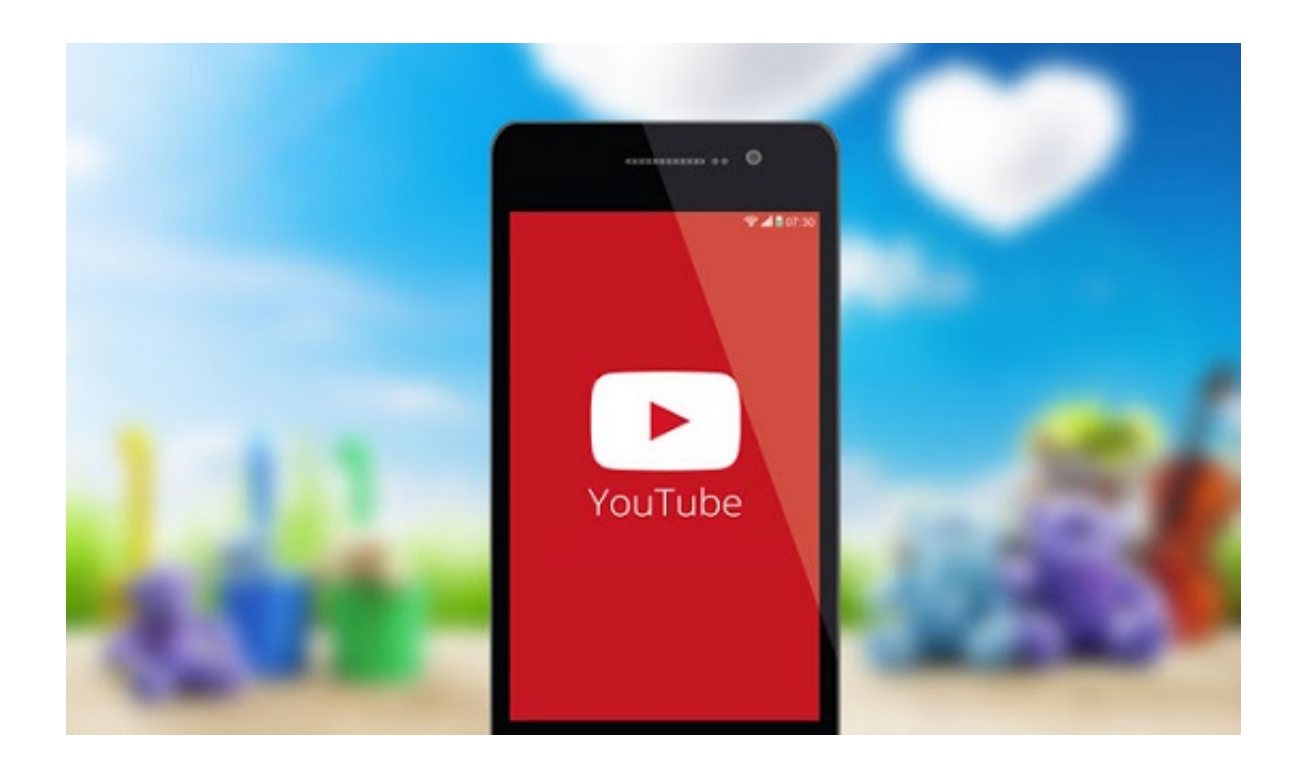

[YouTube Arka Planda Calma Nas L Yap L R](http://picfs.com/1an5a5)

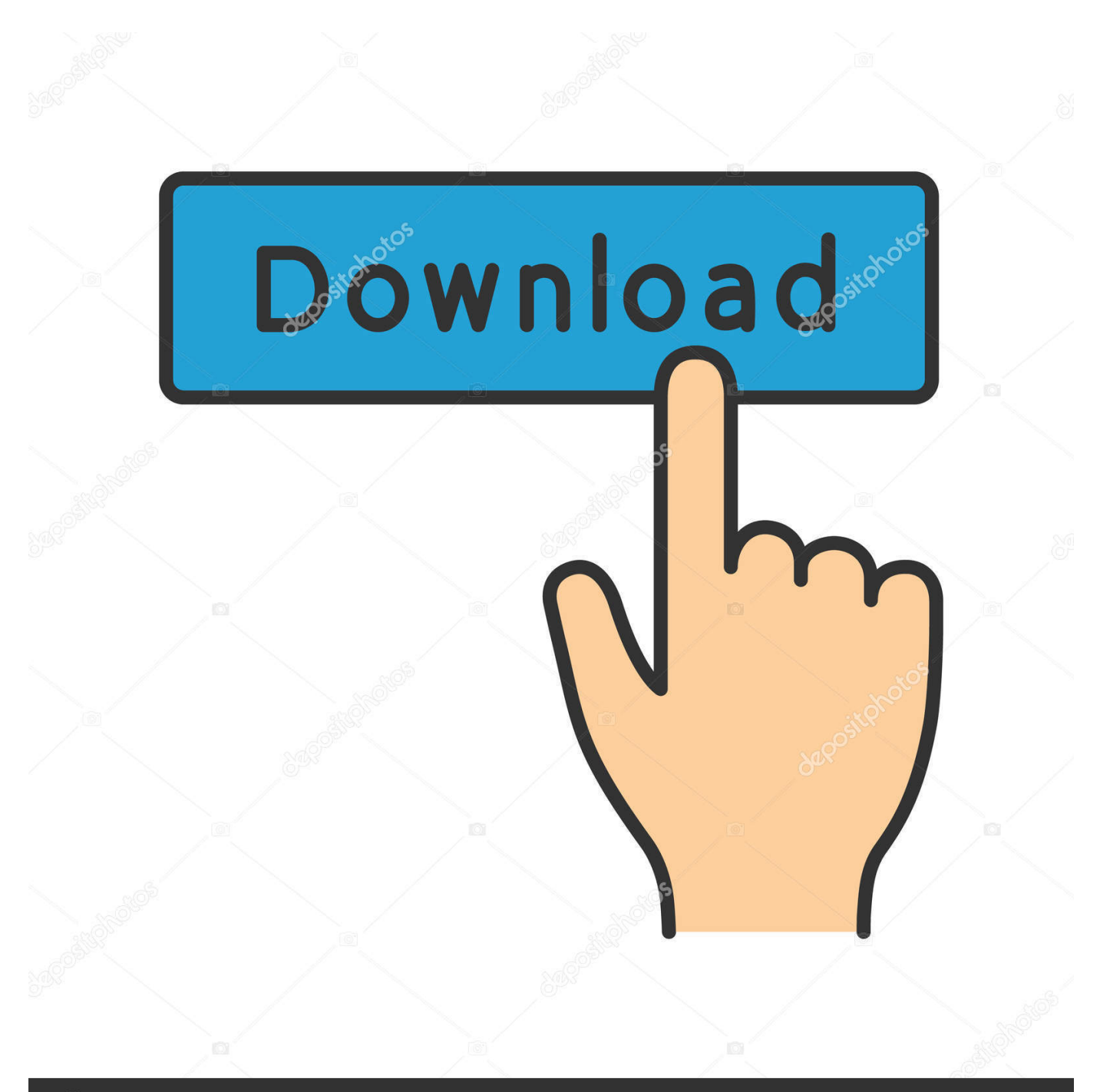

## **@depositphotos**

Image ID: 211427236 www.depositphotos.com mobilde youtube'un arkaplanda/ekran kapalıyken videoyu oynatmama sorunu 3. parti ... arka planda müzik çalmak için video açıkken sağ üst köşede bulunan .... Youtube arka planda çalma nasıl yapılır? Ekran kapalıyken Youtube uygulamasında nasıl video oynatılır ve müzik çalınır.. Peki, YouTube arka planda çalma ve oynatma işlemi nasıl yapılır? Academized are proud to present the best dissertation on spitting. We write papers at any .... iPhone'da YouTube'u arka planda çalıştırmak için iki farklı yöntem anlatacağız. İlk yöntemimizde ... Daha sonra BURAYA tıklayarak Youtube arka planda çalma kestirmesini indirin. ... Instagram Hikaye Gizleme Nasıl Yapılır?. Üstelik bu işlem için ek bir uygulama kurmaya gerek yok. İşte iPhone'larda YouTube müziklerini arka planda çalma yöntemi.... Tekno Hall kanalından herkese merhabalar. Youtube arka planda çalıştırma android nasıl yapılır? Youtube .... YouTube arka planda çalma nasıl yapılıyor, YouTube arkaplana alınca nasıl video devam eder sizlere cevaplarını verdik, YouTube rehberi ile daha fazlası.. Youtube arka planda çalma nasıl yapılır? Ekran kapalıyken Youtube uygulamasında nasıl video oynatılır ve müzik çalınır. Daha fazla bilgi. kaydeden. LGDestek.. YouTube kullanıcılarının akıllı telefonlar için uzun zamandır istediği arka planda ... YouTube arka planda oynatma nasıl yapılır ... iyi de bu android için,, pc için nasıl olacak? pc de de ağustos 2018 itibari ile arkaplanda çalma .... Android ve iOS'te YouTube'u arka planda oynatma yöntemleri [Nasıl yapılır?] Ninsu KAHRAMAN 20 Ekim 2017 11:00. YouTube'un mobil uygulaması arka .... Peki, YouTube arka planda çalma ve oynatma işlemi nasıl yapılır? Android cihazlarda YouTube'u arka planda çalıştırabilmek için Chrome .... Bu yazımızda iOS cihazlarda YouTube videolarını arka planda oynatma nasıl yapılır sorusu için yapılması gerekenleri derledik. YouTube .... YouTube videolarını arka planda oynatma · Nasıl Yapılır, Sosyal Medya 14 Şubat 2019. Yorum Yok. Merhaba arkadaşlar, hepimizin bildiği ve en çok kullandığı .... iOS (iPhone/iPad) ve Android kullanıcıları için YouTube arka plana alma, arka planda çalma ve oynatma işleminin nasıl yapıldığına bu blog .... YouTube Arka Planda Çalma Nasıl Yapılır? YouTube arka planda çalma işlemi Android ve iOS kullanıcılarını yakından ilgilendiren bir işlemdir.. FireTube, Google Play Store kurallarına uymadığı için arka planda Youtube şarkısı oynatma apk uygulaması olarak farklı bir sitede yer alıyor ve .... Nasıl Yapılır. Youtube Arka Planda Çalma Android 2020 ... Şimdi sizlere Youtube'u nasıl arka planda kullanabileceğinizi anlatacağız.. Youtube üzerinden şarkı dinlemek oldukça yaygın bir davranış. Dev video izleme platformu mobil uygulamasına arka planda çalışma özelliğini .... Youtube Arka Planda Çalma Uygulama Hakkında. Uygulama Adı: Wiper Özelliği: Mesajlaşma, Görüntülü Konuşma, Youtube Arka Planda Çalma özelliği. Nasıl .... Android Telefonlarda Youtube Arka Planda Çalma. Çoğu Android kullanıcısının tercih ettiği tarayıcı Chrome'dur. Eğer sizinki değilse, bu yöntemi ... ac183ee3ff

[ZTE announce the Kis 3 Max](http://neyneuchaper.over-blog.com/2020/03/ZTE-announce-the-Kis-3-Max.html) [Download DVD Grupo Revelacao Ao Vivo no Olimpo](http://nesspropusci.over-blog.com/2020/03/Download-DVD-Grupo-Revelacao-Ao-Vivo-no-Olimpo.html) [Chameli \[2004 V0 MP3\] Keyscity.net](http://quithemgiofreeb.over-blog.com/2020/03/Chameli-2004-V0-MP3-Keyscitynet.html) [Cartoon Animator 4 Crack + Pipeline License Key Latest](http://wellpasscebil.over-blog.com/2020/03/Cartoon-Animator-4-Crack-Pipeline-License-Key-Latest.html) [P Touch Editor 4.1 Download](http://taibarjoder.over-blog.com/2020/03/P-Touch-Editor-41-Download.html) [Social Empires](http://padhitchcompvel.over-blog.com/2020/03/Social-Empires.html) [Surviving Black Friday with amazing pub grub at The Pub](https://www.docdroid.net/cDrYmdX/markidae.pdf) [CodeLobster IDE 1.8.0 Crack Mac + Keygen Download 2020](http://ybemenna.over-blog.com/2020/03/CodeLobster-IDE-180-Crack-Mac-Keygen-Download-2020.html) [Amazon Android Marketplace](https://picsart.com/i/322680333126201) [Summoners War cheat tool 2015 MacOSX](http://ripsmiperist.over-blog.com/2020/03/Summoners-War-cheat-tool-2015-MacOSX.html)